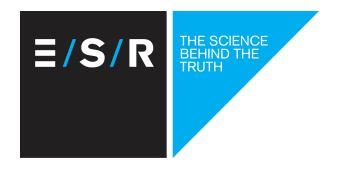

ESR Epidemiological Skills Development Programme

# Module 1.4 Introduction to EpiSurv

Course Outline

Esther Lim Liza Lopez Debbie Smith

# **Overall aims, objectives and learning outcomes**

## **Purpose of course**

To provide a foundation for good practice in managing data and information associated with the investigation of notifiable disease using EpiSurv, the national notifiable disease surveillance system.

## **Intended audience**

This course is part of the level one suite of courses being offered under the ESR NCBID Epidemiological Skills Development Programme. This introduction course is intended for disease investigators, support officers and data administrators.

# **Competencies**

The course will develop competencies in the following areas

- **Surveillance**
- **Reporting**

# **Desired Learning Outcomes**

On successful completion of this course participants will **know/understand**

- The purposes of surveillance and role of EpiSury and ESR in the overall surveillance of notifiable disease in New Zealand
- Types of data collected in EpiSurv and their functions
- The core dataset required for notifications and effective surveillance
- The appropriate recording and storage of identifiable case/contact information
- The uses and limitations of the different EpiSurv reporting functions available
- EpiSurv as a tool for managing investigations
- The range of output and use of EpiSurv data

On successful completion of this course participants will **be able to**

- Process and manage disease notifications in EpiSurv
- Access case definitions appropriately to notifications
- Identify and address potential data quality issues
- Maintain a notification dataset of good quality in EpiSurv
- Generate reports and built-in custom extracts

• Fulfil the competency requirements for designation as a Health Protection Officer for the ability to use key surveillance tools

# **Session content overview**

#### **Session 01: Introduction and scene setting**

- Welcome, house keeping, introductions.
- Overview of the Epidemiological Skills Development Programme
- Overview of this course including learning objectives

#### **Session 02: Notifiable disease surveillance in New Zealand**

- What is surveillance
- What are communicable and notifiable diseases
- Role of EpiSurv in the notifiable disease surveillance system
- Key agencies and their roles
- Important legislation and powers of Officers

#### **Session 03: Collecting good surveillance data**

- How is surveillance information collected
- Where does surveillance information come from
- Fundamentals for a good surveillance system
- Privacy and security: how is the data stored and who has access to it
- Role of ESR in ensuring good quality data in EpiSurv

#### **Session 04: Getting around in EpiSurv**

- Administration information for EpiSurv
- Overview of EpiSurv: tabs and action buttons
- Types of questions/fields available in EpiSurv
- Terminology and vocabulary for working with EpiSurv
- Standard features in EpiSurv
- What are the resources available to help with managing data in EpiSurv

#### **Session 05: Introduction to individual notifications**

- Case report forms: what are they and what do they do
- Surveillance data vs. case management data
- Creating and processing notifications in EpiSurv

### **Session 06: Notifications – fields common to all case report forms**

- What are the core reporting requirements for notifications
- How to enter demographic data into EpiSurv
- Geocoding addresses in EpiSurv
- How to enter clinical outcome data into EpiSurv
- Aligning surveillance and case management data in EpiSurv with public health unit systems

#### **Session 07: Notifications – fields specific to individual diseases**

- Completing clinical criteria and laboratory criteria information in EpiSurv
- Finding case definitions and how to apply them
- Difference between risk factor and source of infection
- Common data quality issues: how to identify and address

#### **Session 08: Outbreaks**

- What are the core reporting requirements for outbreaks
- Creating a new outbreak
- How to complete the outbreak report form: pathogen/condition, number of cases, setting(s), mode(s) of transmission, contributing factors
- Attaching cases to an outbreak
- Common data quality issues: how to identify and address

#### **Session 09: Getting information out of EpiSurv**

- Reporting functions available in EpiSurv and its limitations
- Searching for cases/outbreaks
- Types of reports available in EpiSurv: aggregate vs. line listing
- Running standard reports in EpiSurv
- Introduction to custom data extract tool

#### **Session 10: Frequently asked questions**

- How to change the disease for a notification
- How to transfer a case to another office or public health unit
- Difference between current address and mailing address
- Difference between "owning" and "managing" a case
- Getting in touch with another public health unit
- How to transfer an eNotification
- How to add attachment to cases/outbreaks

#### **Session 11: Uses of EpiSurv data**

- Who uses data from EpiSurv and what do they do with it
- Where to find published data from EpiSurv

# **Assessment**

Students will **pass** the course if they achieve a score of 50% or higher on the course test given on the final day. All participants who attend and pass the course will receive a certificate of achievement.